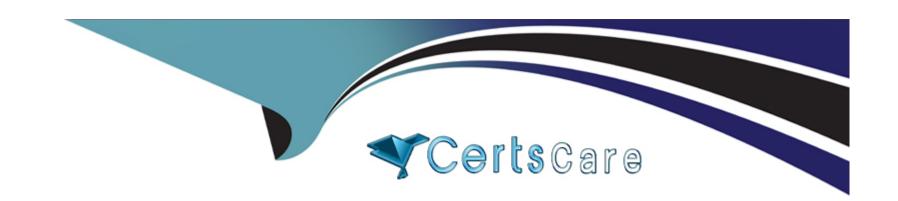

# Free Questions for 300-435 by certscare

**Shared by Moon on 15-04-2024** 

For More Free Questions and Preparation Resources

**Check the Links on Last Page** 

# **Question 1**

**Question Type:** MultipleChoice

Which setting is used for the dampening period when configuring an on-change publication for YANG-push versus Openconfig?

### **Options:**

A- Null

**B-** -1

**C-** 0

**D-** 1000

#### **Answer:**

С

# **Question 2**

**Question Type:** MultipleChoice

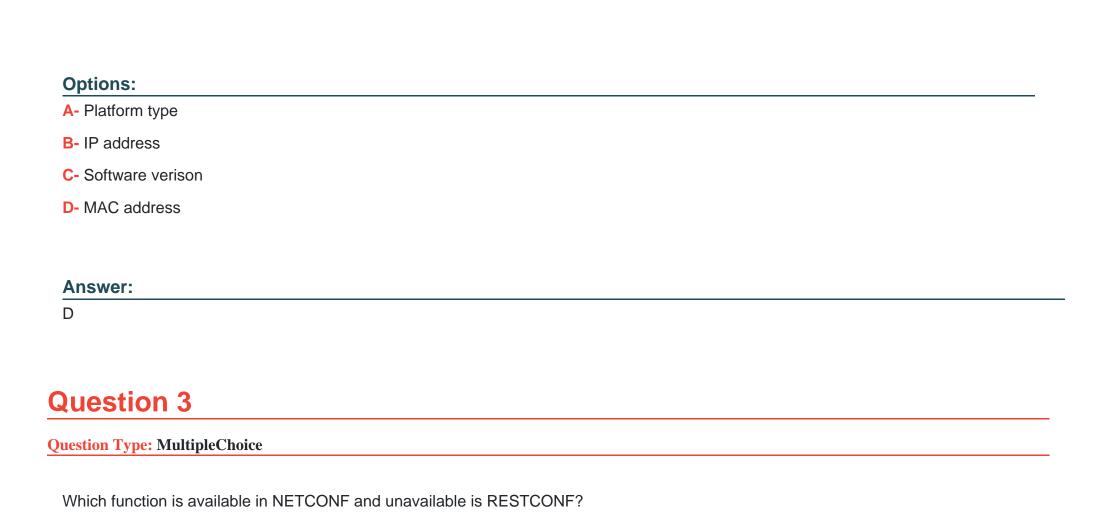

When accessing the /device-detail endpoint in cisco DNA Center, what is an acceptable searchBy parameter value?

| Options:                                                                                              |  |  |  |  |  |  |
|----------------------------------------------------------------------------------------------------|--|--|--|--|--|--|
| A- Configuration changes are automatically activated.                                                 |  |  |  |  |  |  |
| B- Uses the YANG data models to communicate.                                                          |  |  |  |  |  |  |
| C- Support JSON and data encoding.                                                                    |  |  |  |  |  |  |
| D- Validates the content of a candidate datastore.                                                    |  |  |  |  |  |  |
|                                                                                                    |  |  |  |  |  |  |
| Answer:                                                                                               |  |  |  |  |  |  |
|                                                                                                    |  |  |  |  |  |  |
| В                                                                                                    |  |  |  |  |  |  |
|                                                                                                    |  |  |  |  |  |  |
|                                                                                                    |  |  |  |  |  |  |
| Question 4                                                                                            |  |  |  |  |  |  |
|                                                                                                    |  |  |  |  |  |  |
| Question Type: MultipleChoice                                                                         |  |  |  |  |  |  |
|                                                                                                    |  |  |  |  |  |  |
| Which environment must be enabled to complete the zero-touch provisioning process on a IOS XE device? |  |  |  |  |  |  |
|                                                                                                    |  |  |  |  |  |  |
|                                                                                                    |  |  |  |  |  |  |
|                                                                                                    |  |  |  |  |  |  |
| Options:                                                                                              |  |  |  |  |  |  |

A- TCL

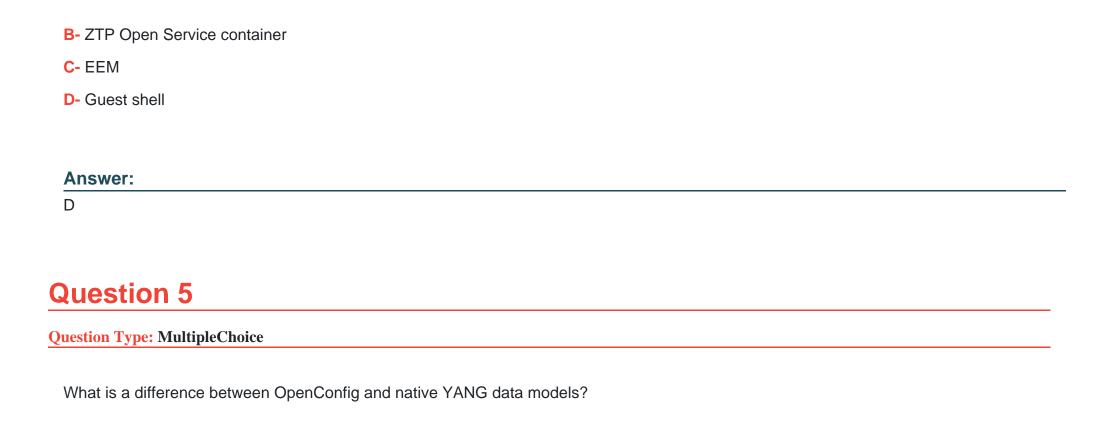

#### **Options:**

- A- Native models are developed by vendors and designed to intergrate to features or configurations that are relevant only to that platform.
- **B-** openconfig models are developed by venders and designed to integrate to features or configurations that are relevant only to that platform.
- C- Native models are designed to be independent of the underlying platform and are developed by vendors and standards bodies, such

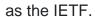

D- Native models are developed by individual developers and designed to apply configurations on platforms.

#### **Answer:**

Α

# **Question 6**

**Question Type:** MultipleChoice

Refer to the exhibit.

A Python script is used to configure a Cisco IOS XE device. The script must be updated to

print the IP addresses of all the loopback interfaces. Which statement should be added before the loop?

### **Options:**

A- interfaces = response.json()["ietf-interfaces:interfaces"]

- **B-** interface = response.json()["ietf-interfaces:interfaces"]
- **C-** interface = response.json()["ietf-interfaces:interfaces"]["interface"]
- D- interfaces = response.json()["ietf-interfaces:interfaces"]["interface"]

#### **Answer:**

Α

# **Question 7**

#### **Question Type:** MultipleChoice

When the Cisco DNA center intent API is used as part of an automation process what prompts receiving a HTTP 206 status code on a call?

### **Options:**

- A- The client authentication credentials that are included with the request are missing or invalid.
- B- The client made a request that has been received but not yet acted upon.
- C- The client made a request for partial content matching a range header.

D- The client request was successful, but there is no content associated with the request.

#### **Answer:**

С

# **Question 8**

**Question Type:** MultipleChoice

Refer to the Exhibit.

```
{
    "name": "Long Island Office",
    "timeZone":"America/Los_Angeles",
    "tags":"tag1 tag2",
    "type": "wireless",
    "disableMyMerakiCom":false
}
```

Which two parameters are mandatory when the Cisco Meraki API is used to create a network? (Choose two)

### **Options:**

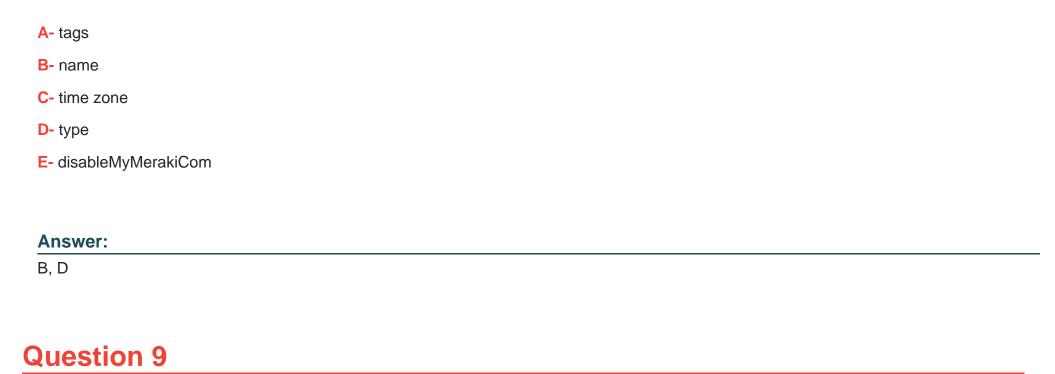

# **Question Type:** MultipleChoice

Which HTTP request is valid to create a new wireless network called "Demo Wireless Network" in the organization "QASD-EROA-MKAW"?

```
A. POST /organizations/QASD-EROA-MKAW/networks
Host: https://api.meraki.com/api/v0

{
          "name": "Demo Wireless Network",
          "organizationId": "QASD-EROA-MKAW",
          "type": "wireless"
}

B. POST /organizations/networks
Host: https://api.meraki.com/api/v0

{
          "name": "Demo Wireless Network",
          "organizationId": "QASD-EROA-MKAW",
          "type": "combined"
}
```

### **Options:**

A- Option A

**B-** Option B

C- Option C

D- Option D

#### **Answer:**

Α

# **Question 10**

### **Question Type:** MultipleChoice

Refer to the exhibit.

```
{
  "id": "L_123456",
  "organizationId": 1357924,
  "name": "Long Island Office",
  "timeZone": "America/Los_Angeles",
  "tags": "tag1 tag2",
  "type": "combined",
  "disableMyMerakiCom": false
}
```

Which two parameters are mandatory when the Cisco Meraki API is used to create a network? (Choose two.)

### **Options:**

A- timezone

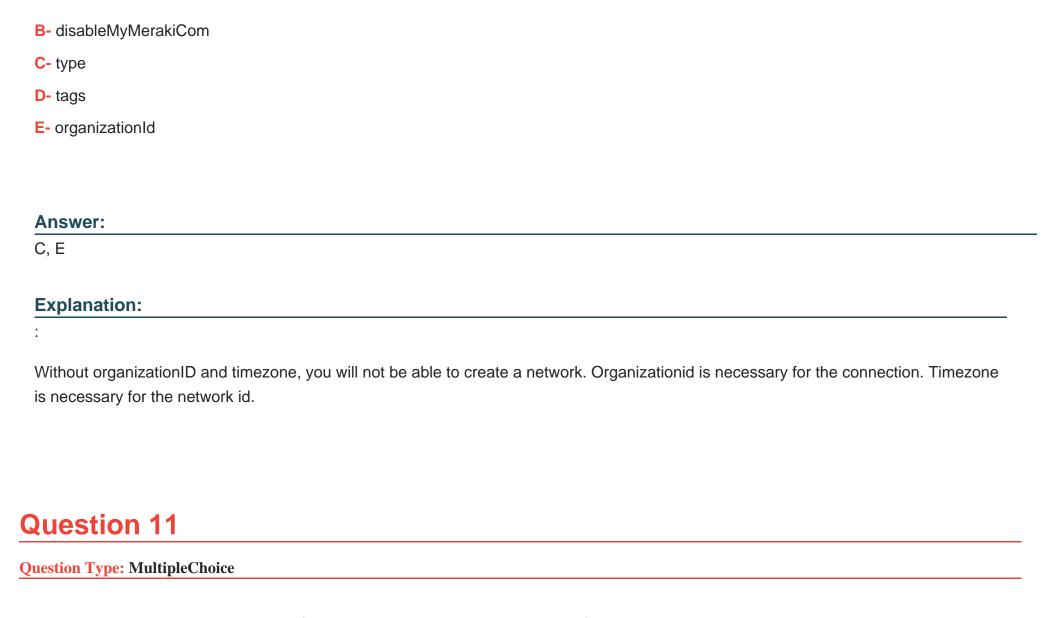

Which URI removes an administrator from a Meraki network using an API call?

| 0 | p | ti | 0 | n | S |  |
|---|---|----|---|---|---|--|
|   |   |    |   |   |   |  |

- A- DELETE https://api/meraki.com/api/v0/organizations/<org\_id>/admins/
- B- DELETE https://api/meraki.com/api/v0/admins/
- C- PUT https://api/meraki.com/api/v0/organizations/<org\_id>/admins/?delete=
- D- DELETE https://api/meraki.com/api/v0/organizations/<org\_id>/admins/<user>

#### **Answer:**

Α

### **Explanation:**

:

NOTE: The options are fundamentally wrong. The answer is correct. It should be api.meraki.com/api/v0/ organizations/

## To Get Premium Files for 300-435 Visit

https://www.p2pexams.com/products/300-435

## **For More Free Questions Visit**

https://www.p2pexams.com/cisco/pdf/300-435

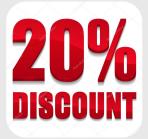